## **Quick Start Guide**

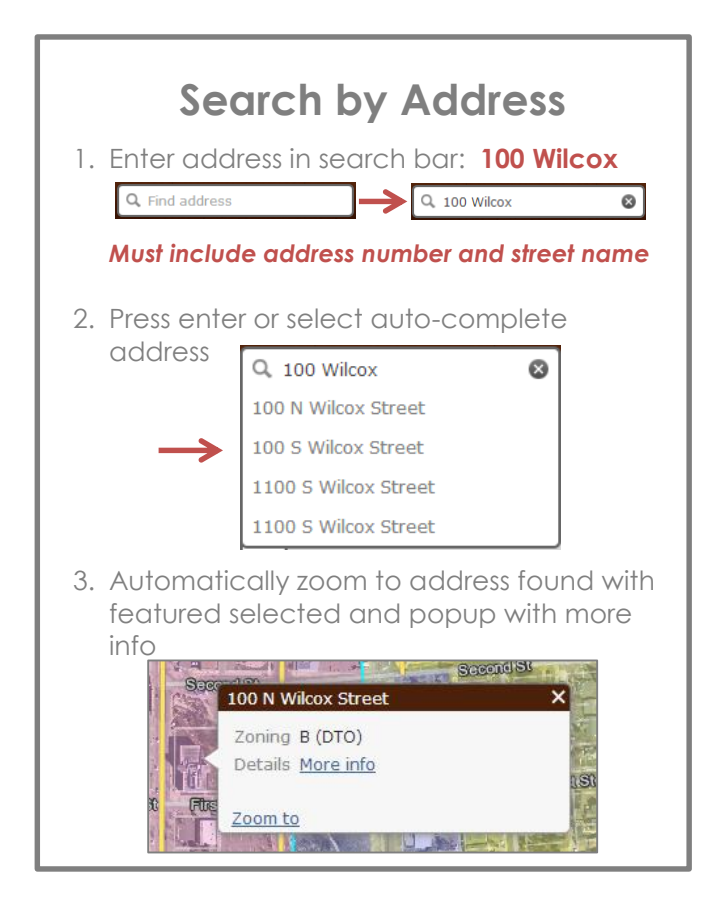

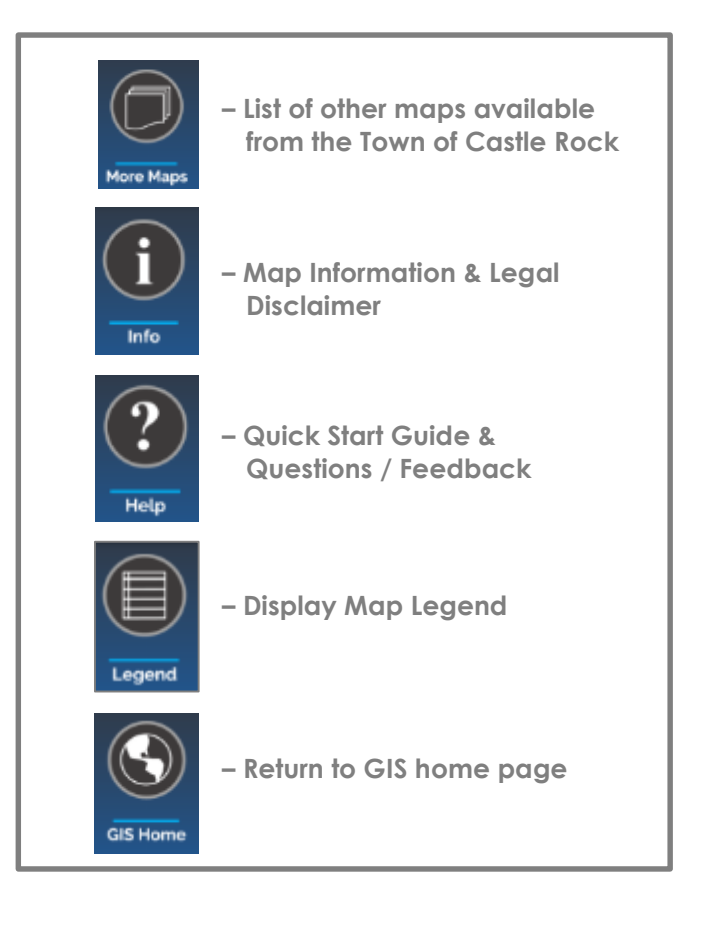

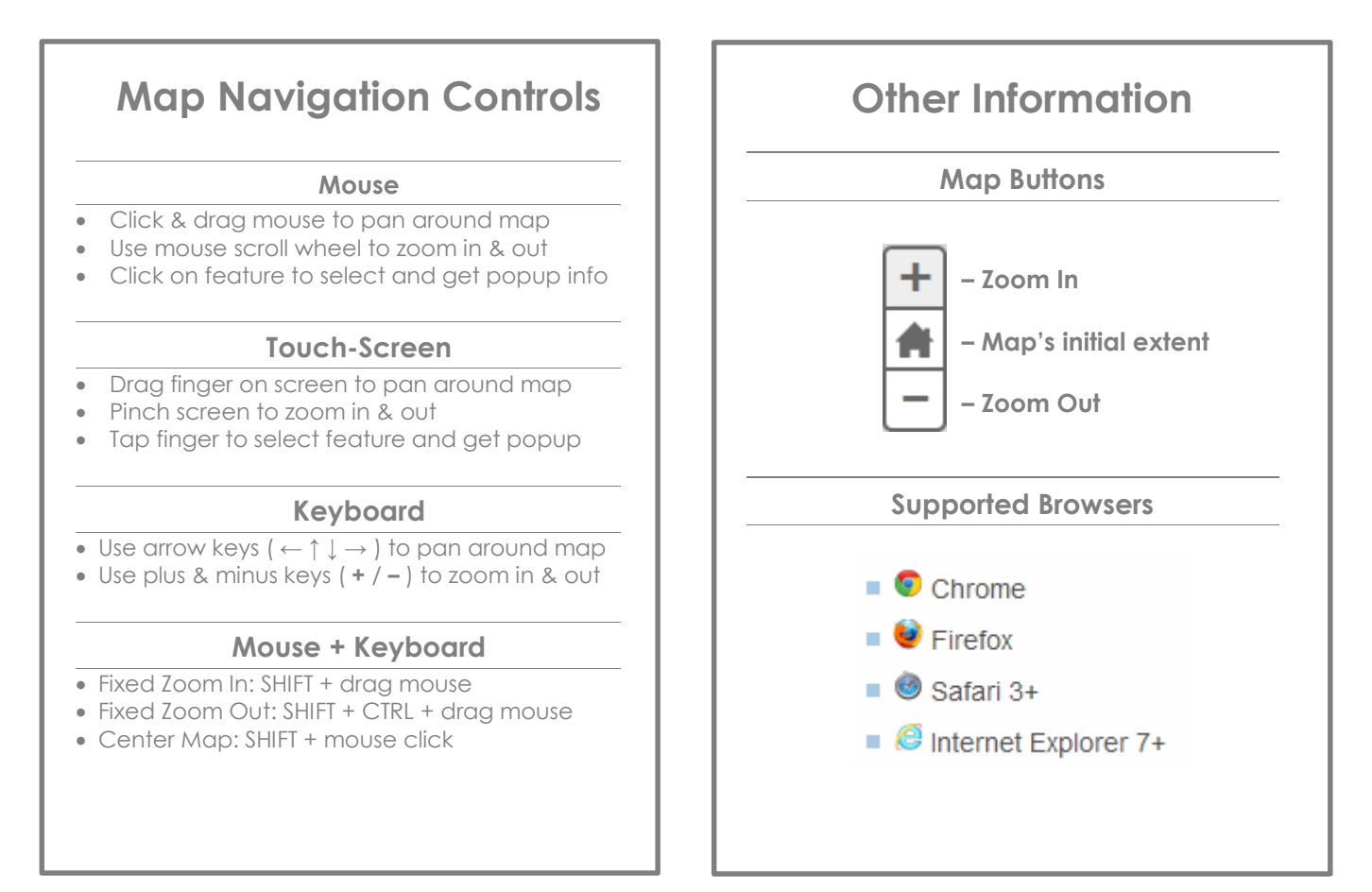